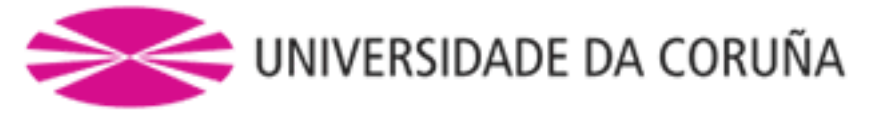

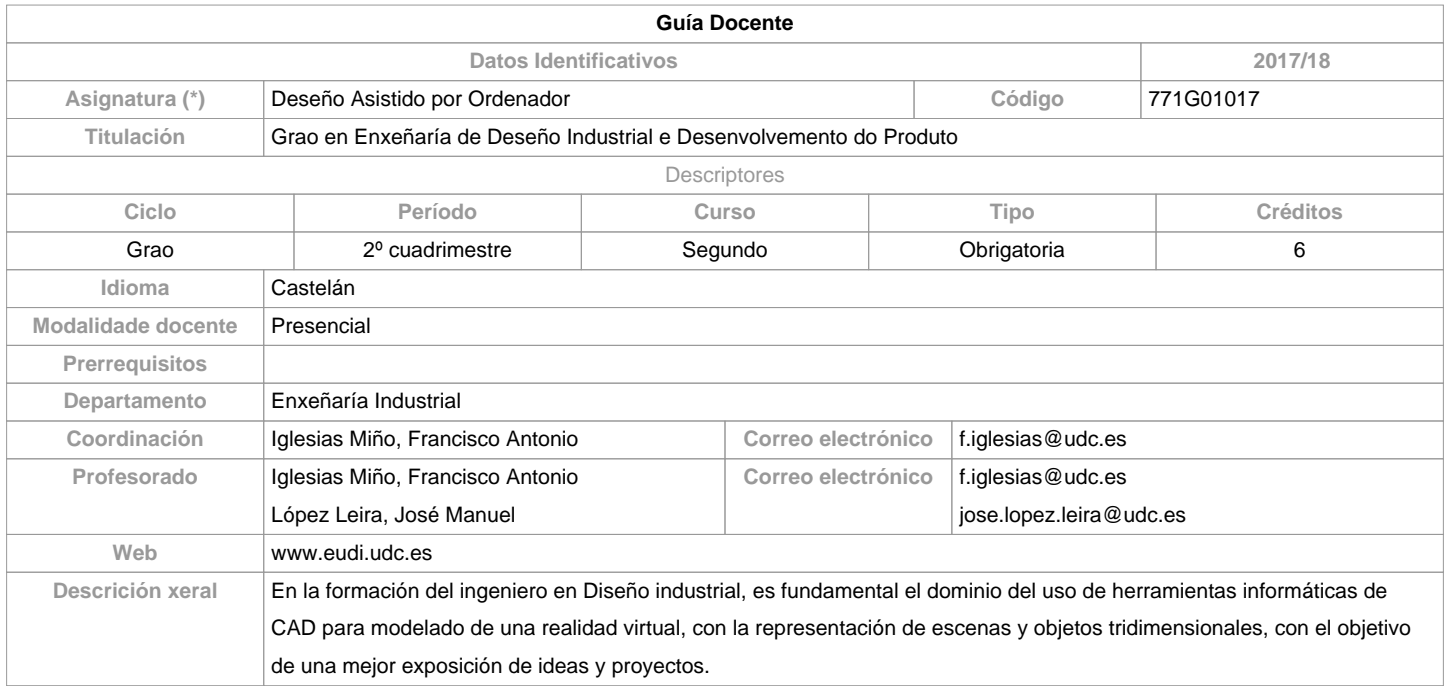

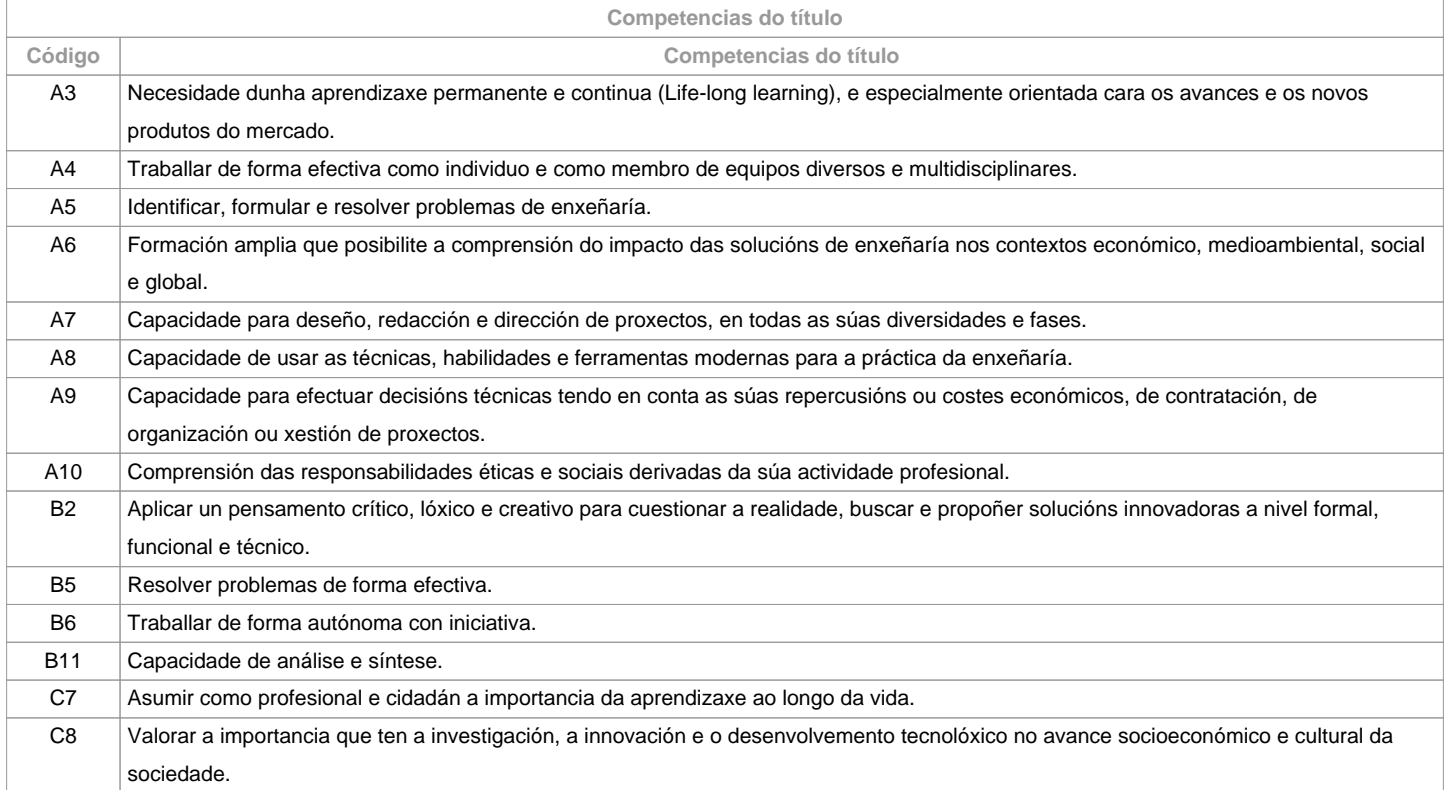

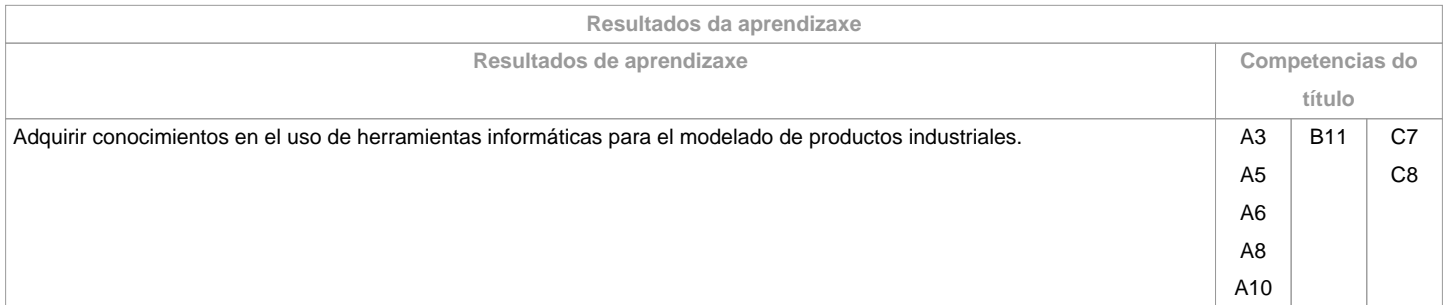

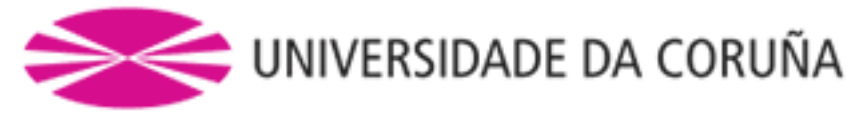

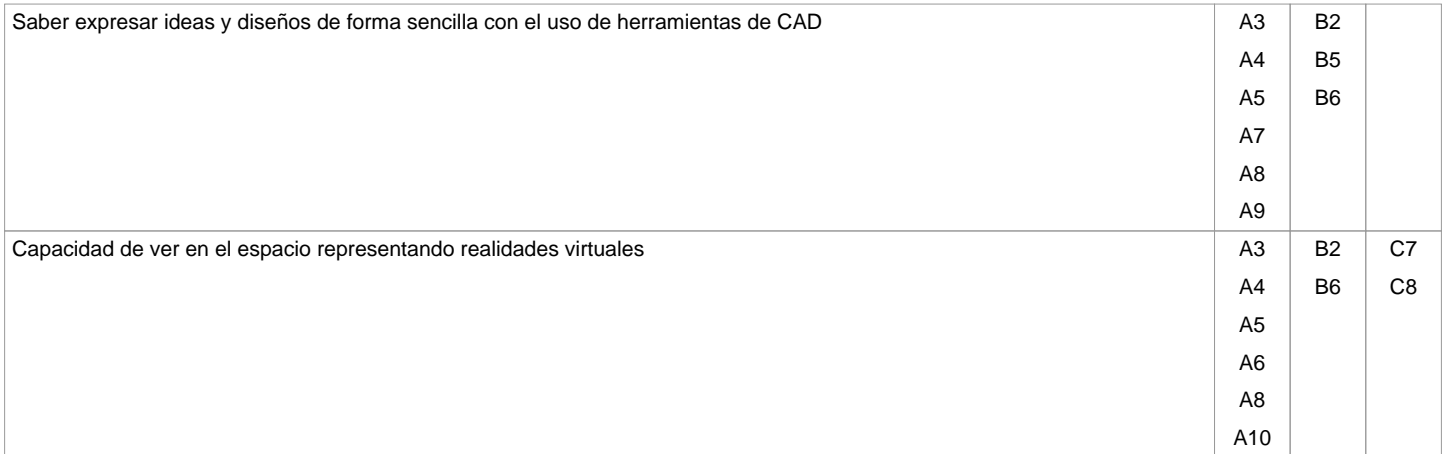

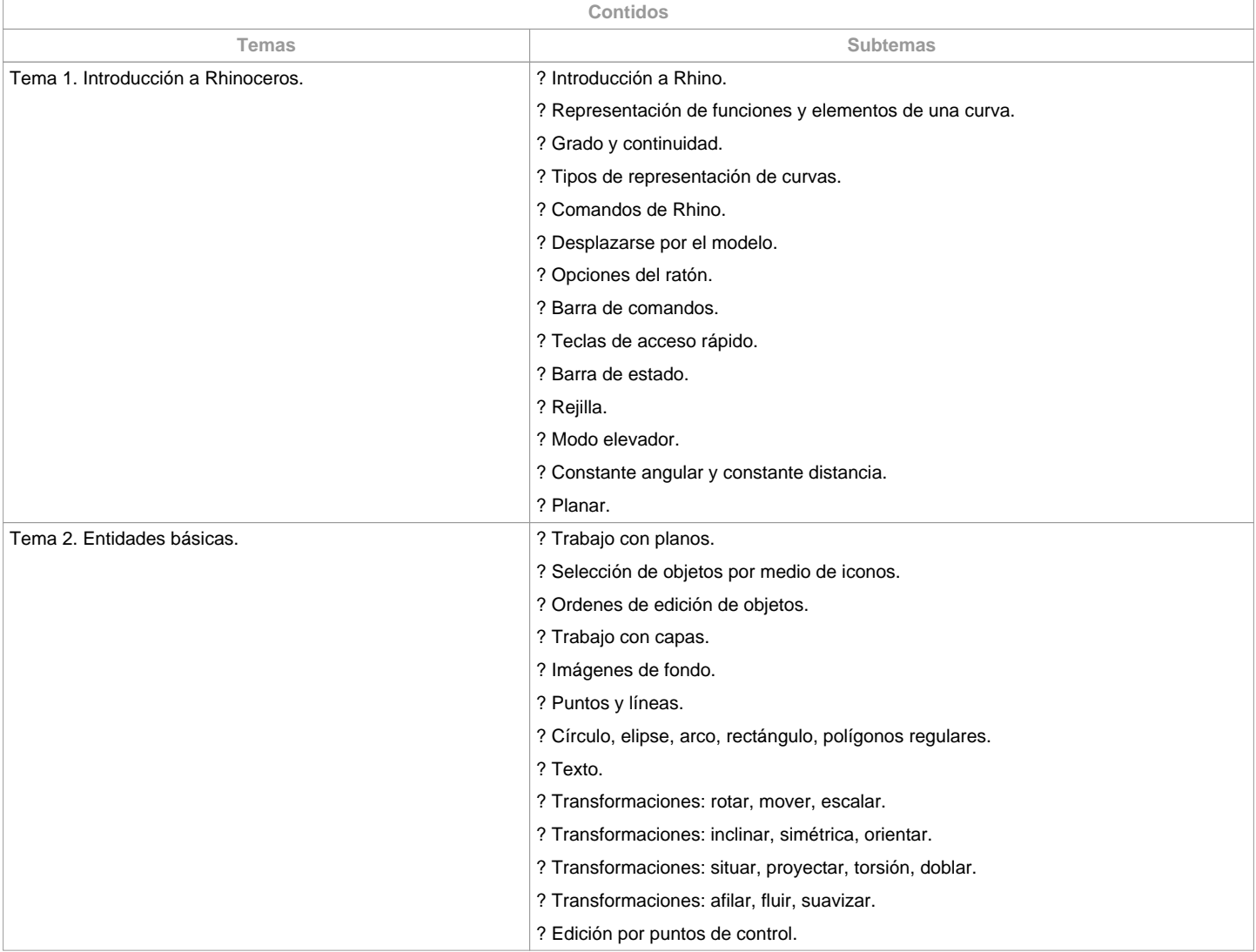

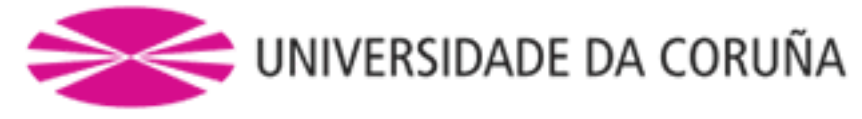

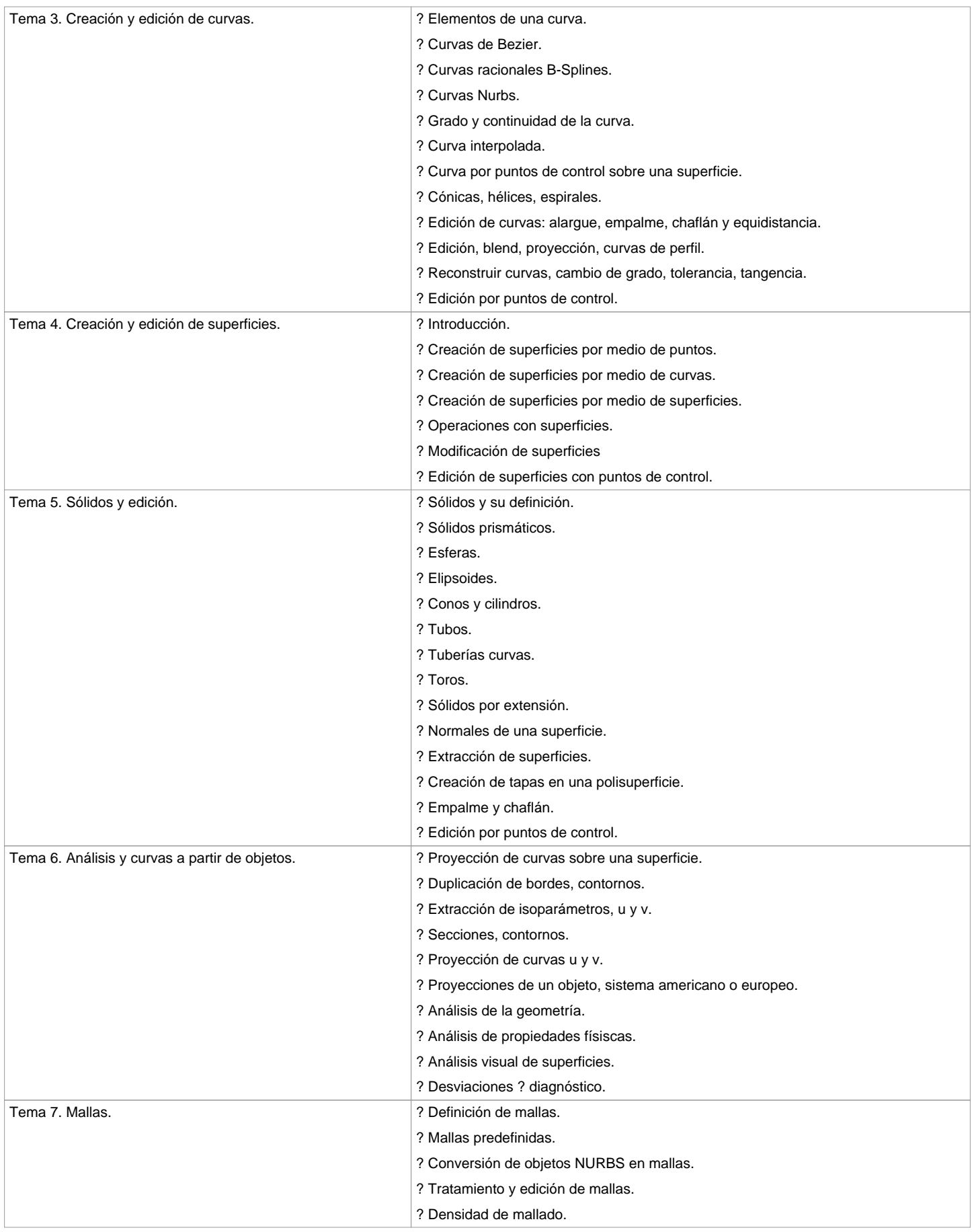

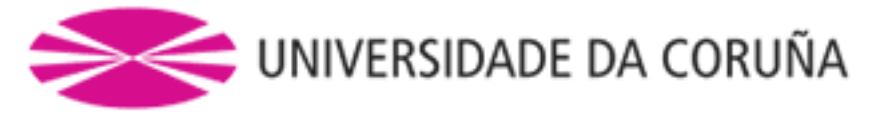

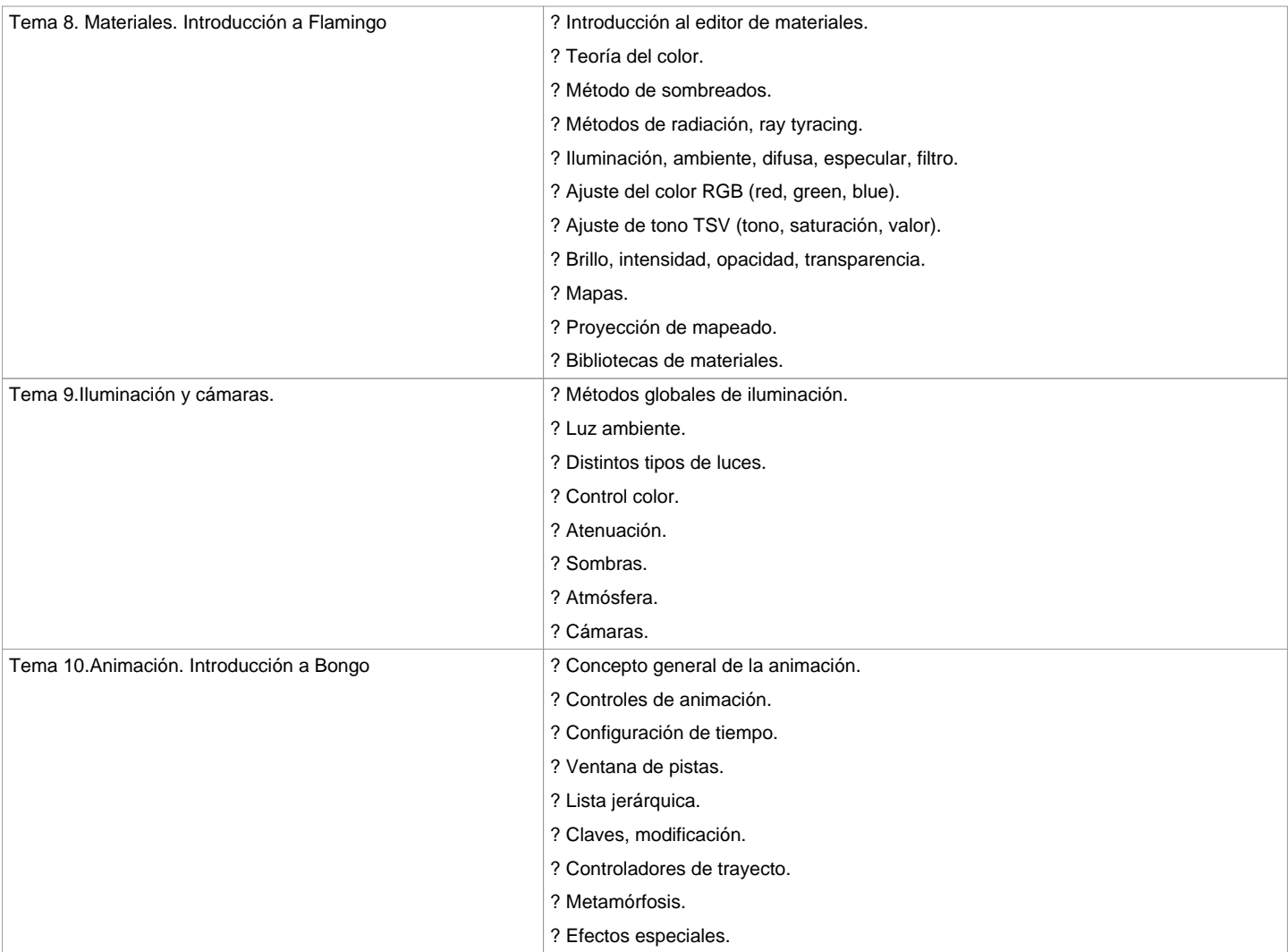

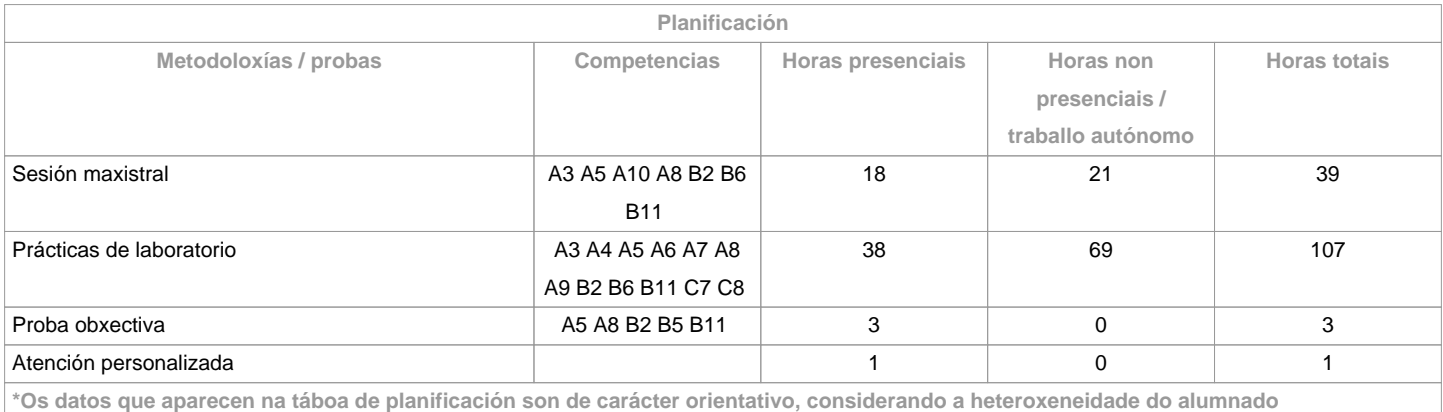

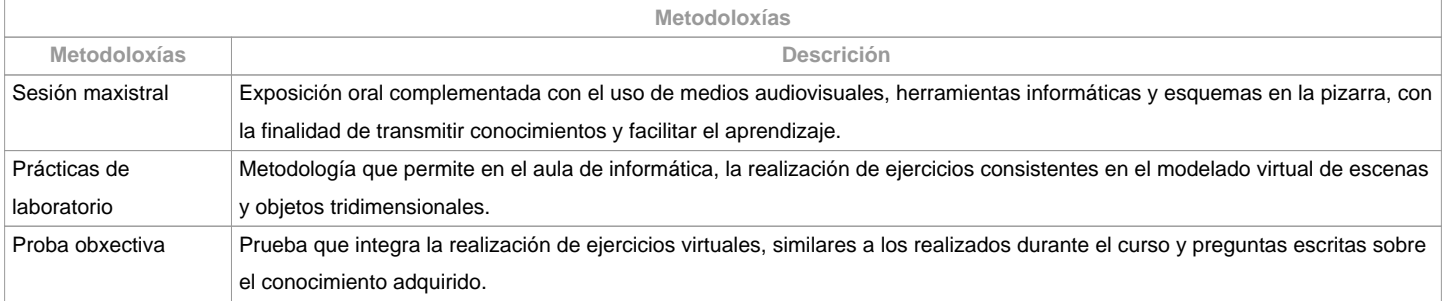

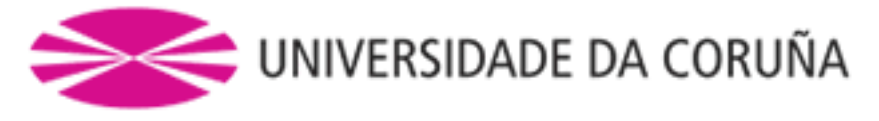

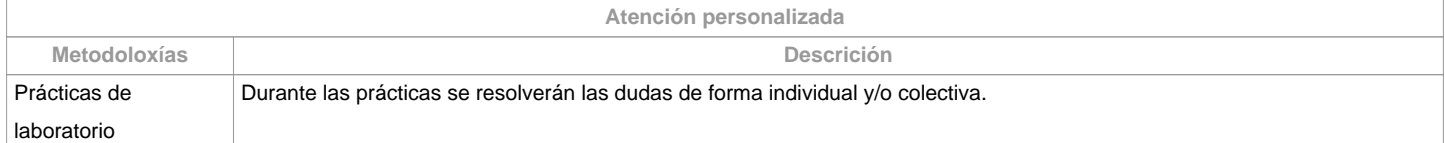

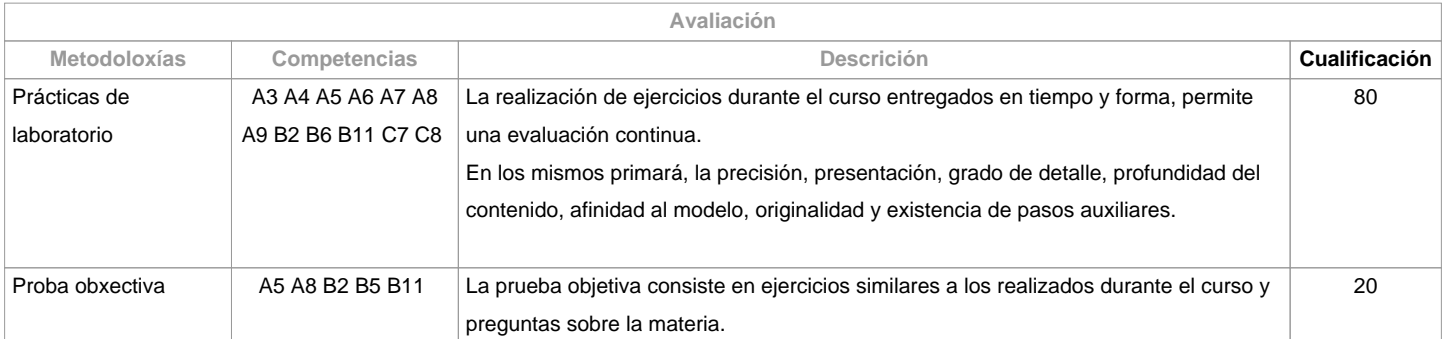

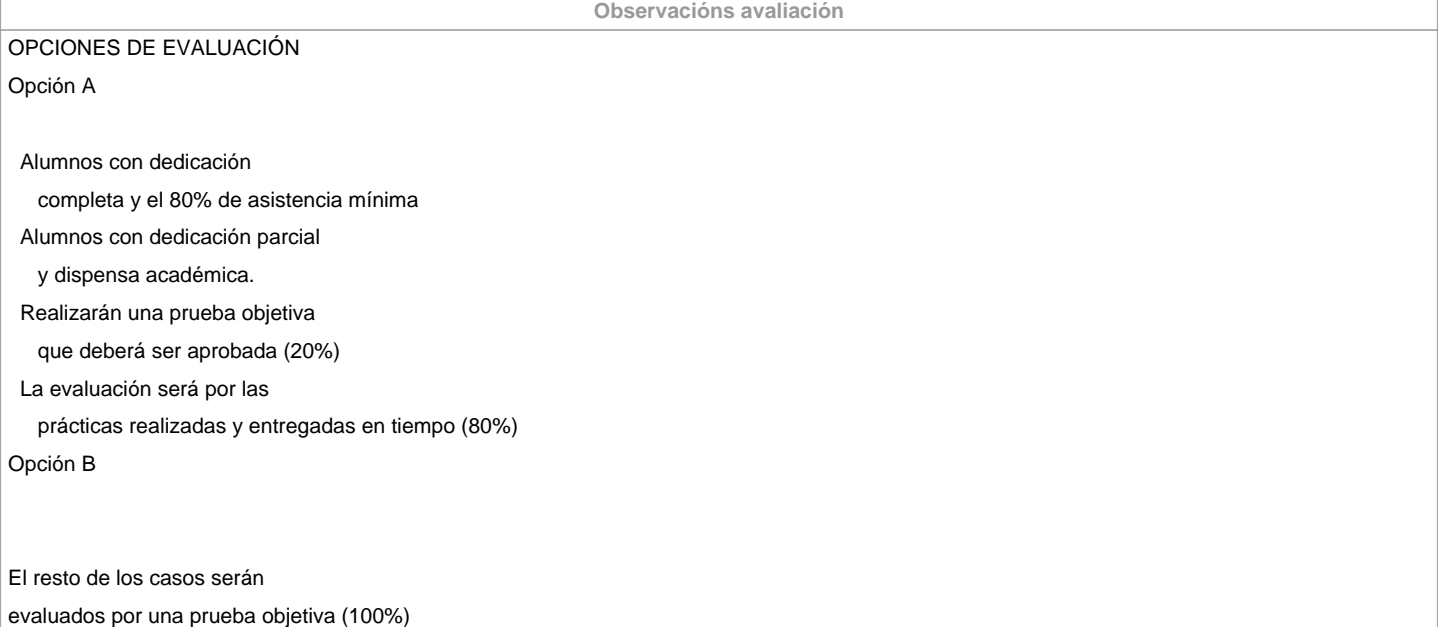

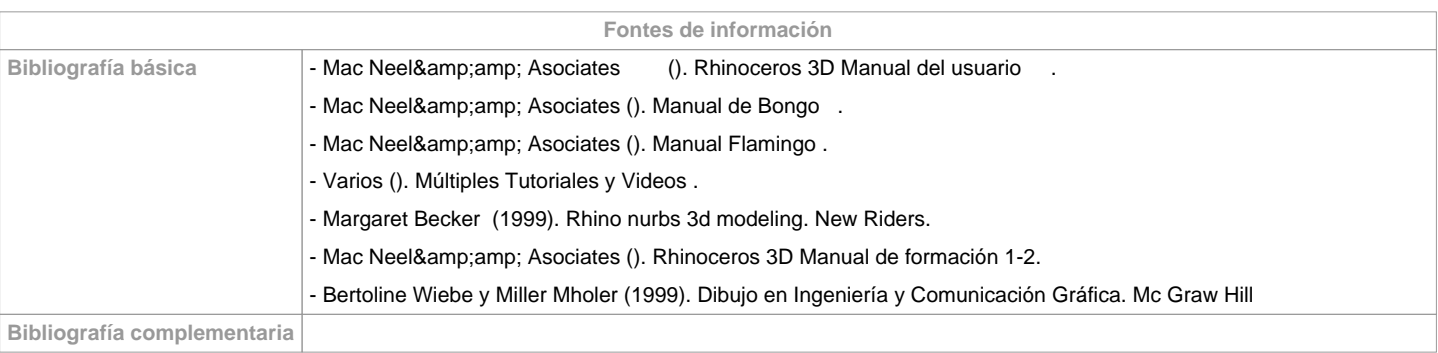

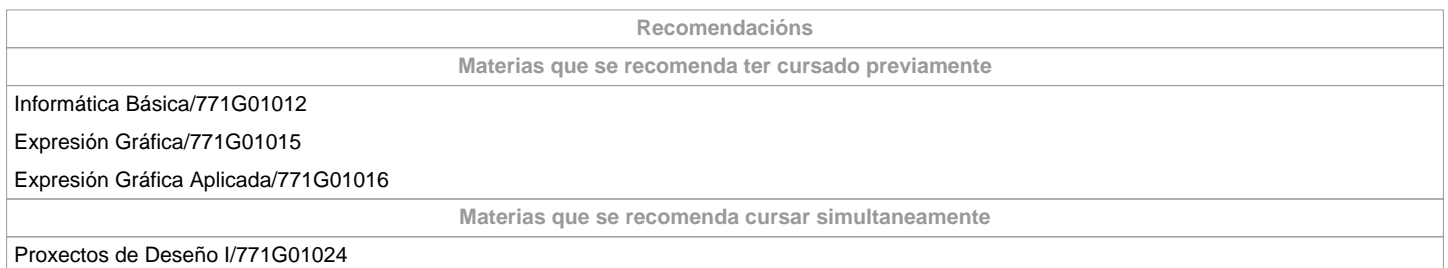

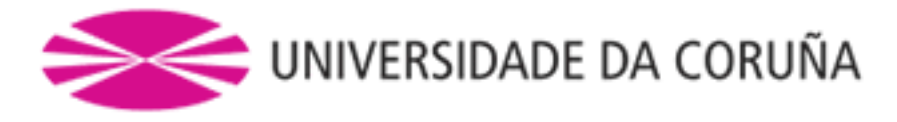

**Materias que continúan o temario**

Análise Asistido por Ordenador/771G01013

Oficina Técnica/771G01018

Proxectos de Deseño II/771G01025

Proxectos de Deseño III/771G01026

Proxecto Fin de Grao/771G01027

**Observacións**

**(\*)A Guía docente é o documento onde se visualiza a proposta académica da UDC. Este documento é público e non se pode modificar, salvo casos excepcionais baixo a revisión do órgano competente dacordo coa normativa vixente que establece o proceso de elaboración de guías**